# **Algorithmen und Berechnungskomplexität II** SS 16

Universität Bonn, Institut für Informatik, Abteilung I

10. Aufgabenblatt zur Vorlesung **Abgabe: -**

- *Dieses Ubungsblatt wird nicht korrigiert und muss deshalb nicht abge- ¨ geben werden.*
- *In den Tutorien k¨onnen Sie Ihre L¨osung mit den Erwartungen an die Beweisskizzen abgleichen.*

## Aufgabe 40: Beweis skizzieren (Präsenzaufgabe)

Skizzieren Sie den Beweis, mit welchem in der Vorlesung gezeigt wurde, dass jede  $\mu$ -rekursive Funktion auch turingberechenbar ist. ( $\mathcal{F}_{\mu} \subseteq \mathcal{F}_{TM}$ )

*Hinweis: Die Programme der Turingmaschinen mussen nicht explizit ange- ¨ geben werden. Eine kurze Beschreibung der Idee ist ausreichend.*

### Aufgabe 41: Beweis skizzieren (Präsenzaufgabe)

Skizzieren Sie den Beweis, mit welchem in der Vorlesung gezeigt wurde, dass jede turingberechenbare Funktion auch  $\mu$ -rekursiv ist. ( $\mathcal{F}_{\mu} \supseteq \mathcal{F}_{TM}$ )

Gehen Sie dabei insbesondere auf das Diagramm aus Abbildung 2.4 und die Darstellung der *µ*-rekursiven Funktion am Ende des Beweises ein.

*Hinweis:* Die Beweise von Lemma 9, 10 und 11 müssen nicht skizziert werden.

#### Lösung für Aufgabe 40:

Erwartungshorizont:

- Gegeben sei eine beliebige r-stellige *µ*-rekursive Funktion  $f : \mathbb{D} \to \mathbb{N}_0$ mit  $\mathbb{D} \subseteq \mathbb{N}_0^r$ . (Das heißt *f* ist partiell oder total.)
- Zu zeigen ist, dass es eine k-Band DTM M gibt, die *f* berechnet. D.h. für jedes  $\mathfrak{x} = (x_1, x_2, \dots x_r) \in \mathbb{N}_0^r$  gilt: M angesetzt auf die Eingabe

$$
$\,\text{bin}(x_1)\#\,\text{bin}(x_2)\#\dots\#\,\text{bin}(x_r)\sqcup
$$

hält genau dann mit der Ausgabe

$$
\sin(f(\mathfrak{x})) \sqcup
$$

auf dem Band an, wenn  $f(\mathfrak{x})$  definiert ist.

- Jede *µ*-rekursive Funktion kann einer beliebigen Kombination von Grundfunktionen, Operationen und der Anwendung des *µ*-Operators gebildet werden. Im Folgenden wird kurz gezeigt, wie diese Funktionen bzw. Operationen auf einer DTM realisiert werden können:
	- **–** Konstante Funktionen: *c r s*

Die DTM löscht das Band (auf dem die r-stellige Eingabe steht) und schreibt dann die \$ bin(*s*)*⊔* von links nach rechts aufs Band. Die zu schreibende Ziffernfolge kann über eine Folge von Zuständen abgebildet werden.

**–** Nachfolgefunktion: *N*

Die DTM verschiebt (kopieren + gleichzeitig löschen) bin $(x)$  von Band 1 auf Band 2. Von links nach rechts wird nun auf Band 2 die Binärzahl um 1 inkrementiert. Dabei wird der Ubertrag in einem Zustand gespeichert. Gibt es am Schluss einen Ubertrag, so wird dieser im ersten Bandquadrat von Band 1 geschrieben. Anschließend wird der Rest der Addition von Band 2 auf Band 1 kopiert und dabei ggf. an den Übertrag angehängt.

**–** Projektionen: *P r i*

Da das *i* fest ist, kann mit (mehreren) Zuständen der Beginn der *i*ten Stelle der Eingabe, also der Beginn von  $\# \text{bin}(x_i)$  gesucht werden. Nun wird bin $(x_i)$  auf Band 2 gesichert und Band 1 gelöscht.

Anschließend wird der Inhalt von Band 2 wieder auf Band 1 verschoben.

 $-$  Substitution:  $g(g_1(\mathfrak{x}), g_2(\mathfrak{x}), \ldots, g_m(\mathfrak{x}))$ 

Die Maschine verwendet 2 zusätzliche Bänder. Eines davon, um die Eingabe x zu dauerhaft zu sichern und für die Berechnungen der DTMs der *g<sup>i</sup>* wiederzuverwenden. Das andere, um die nacheinander berechneten Ergebnisse der *M<sup>i</sup>* zu sammeln und zu verketten. Diese Kette von Ergebnissen bildet dann die Eingabe für die DTM *Mg*. Nun kann *M<sup>g</sup>* mit dieser Eingabe gestartet werden.

- $-$  Primitive Rekursion:  $h(\mathfrak{x},0) = g(\mathfrak{x}), h(\mathfrak{x},n+1) = f(\mathfrak{x},n,h(\mathfrak{x},n))$ Die DTM verwendet 4 zusätzliche Bänder. Eines, um die Eingabe x dauerhaft zu speichern. Das zweite, um berechnete Zwischenergebnisse zwischenzuspeichern. Die beiden anderen dienen als Zähler für die Anzahl der noch durchzuführenden bzw. bereits durchgeführten Rekursionsdurchläufe. Nun werden die DT- $M_s$  (erst  $M_q$ , dann mehrmals  $M_f$ ) ausgeführt und dabei die Zähler und das Zwischenergebnis angepasst. Ist der Zähler für die noch durchzufuhrenden Schritte 0, wird das Ergebnis auf Band 1 ge- ¨ schrieben.
- **–** *µ*-Operator: *µf*

Die DTM verwendet 3 zusätzliche Bänder. Eines dient zum dauerhaften speichern der Eingabe x. Das zweite dient als Z¨ahler von 0 aufw¨arts bis *n*, falls es existiert. Auf dem dritten Band wird zu Beginn 1 und dann stets das Ergebnis der letzten Berechnung von *M<sup>f</sup>* geschrieben. Ist dieses Band 0, so wurde die Nullstelle gefunden und der Zählerstand ausgegeben.

 Da jede Grundfunktion durch eine DTM berechnet werden kann und jede der Operationen und der *µ*-Operator wie beschrieben auf die DTM (und damit die von ihr berechneten Funktion) angewendet werden kann, können wir auch für f eine DTM konstruieren. Damit ist f nach Definition turingberechenbar.

#### **Lösung für Aufgabe 41:**

 $\bullet\,$  Für den Beweis konnten wir uns auf 1-Band DTMs beschränken. Dies ist möglich, da jede k-Band DTM durch eine 1-Band DTM simuliert

werden kann. Dadurch kann der Zustand einer 1-Band DTM als Konfiguration K dargestellt werden:

$$
a_1 \ldots a_{k-1} \ q \ a_k \ldots a_t
$$

Hierbei entspricht  $a_i \in \Sigma$  dem Inhalt des i-ten Bandquadrates, *q* dem Zustand und *a<sup>k</sup>* der Kopfposition.

 Das folgende Diagramm verdeutlicht, wie der Wechsel einer DTM von einer Konfiguration K in die Folgekonfiguration K' durch eine primitiv rekursive Funktionen berechnen werden kann.

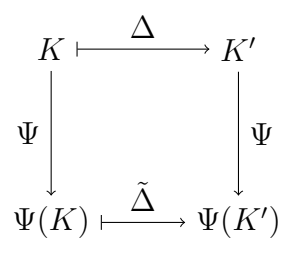

Die Bestandteile des Diagramms sind

- K: Eine beliebige Konfiguration (als String) der DTM.
- K': Die Folgekonfiguration der DTM, die sich durch Anwenden der Ubergangsfunktion  $\Delta$  der DTM ergibt.
- $\Psi$ : Mit dieser Funktion können beliebige Konfiguration injektiv auf die natürlichen Zahl abgebildet werden.
- $\Delta$ : Diese primitiv rekursive Funktion macht das Diagramm kommutativ. Sie gibt die Kodierung Ψ(*K′* ) der Folgekonfiguration von  $\Psi(K)$  zurück, falls K eine korrekte Konfiguration der DTM ist. Andernfalls soll die Funktion 0 zurückgeben. Sie führt sozusagen den Konfigurationsübergang auf den natürlichen Zahlen durch.

 $\Delta$  kann mit Hilfe primitiv rekursiver Stringfunktionen konstruiert werden. Dazu wird zunächst die Kodierung einer Konfiguration in den Konfigurationsstring mit Ψ*−*<sup>1</sup> umgerechnet. Der String wird dann in

drei Teile zerlegt, der durch die DTM gegebene Ubergang lokal durch- ¨ geführt und die Teile wieder zum String der Folgekonfiguration zusammengesetzt. Durch Anwenden von Ψ kann die Folgekonfiguration dann in die Folgekodierung umgewandelt werden.

 Dass zu jeder turingberechenbaren Funktion schließlich eine *µ*-rekursive Funktion angegeben werden kann zeigt die folgende Formel.

$$
f(x_1,\ldots,x_r)=F\Bigg(D\Big(A(E(x_1,\ldots,x_r)),E(x_1,\ldots,x_r)\Big)\Bigg).
$$

Dabei erfüllen die verwendeten Funktionen folgende Aufgaben:

- E: Diese primitiv rekursive Funktion dient zur Kodierung der Startkonfiguration, d.h. zur Berechnung der Kodierung des Strings  $\$\mathfrak{q}_0 \text{bin}(x_1) \text{# bin}(x_2) \text{# ...} \text{# bin}(x_r) \text{ mit der Abbildung } \Psi.$
- A: Diese Funktion sucht in der Folge der kodierten Folgekonfigurationen der Startkonfiguration nach einer Endkonfiguration. Für diese Suche ist der *µ*-Operator notwendig. Die DTM muss nicht notwendigerweise halten, in diesem Fall ist *f* partiell. Wird jedoch eine Endkonfiguration gefunden, so gibt *A* die (minimale) Anzahl an Rechenschritten zurück, die die DTM benötigt, um von der Startkonfiguration in die Endkonfiguration zu gelangen.
- D Diese primitiv rekursive Funktion führt auf der Kodierung der Startkonfiguration solange einen Konfigurationsubergang lokal mit ¨  $\Delta$  durch, wie von der Funktion A berechnet wurde. Dadurch befindet sich die DTM nach allen Rekursionsschritten in einer Endkonfiguration, deren Kodierung zurückgegeben wird.
- F: Diese primitiv rekursive Funktion berechnet aus der Kodierung der Endkonfiguration zunächst den Konfigurationsstring und daraus das Ergebnis der Berechnung als String. Dieser Ergebnis-String  $\sin(x)$  wird dann von F in das Ergebnis von f umgewandelt.